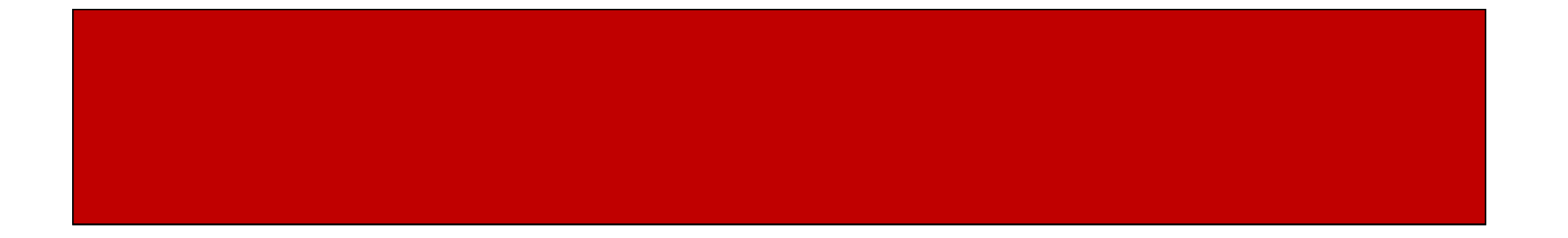

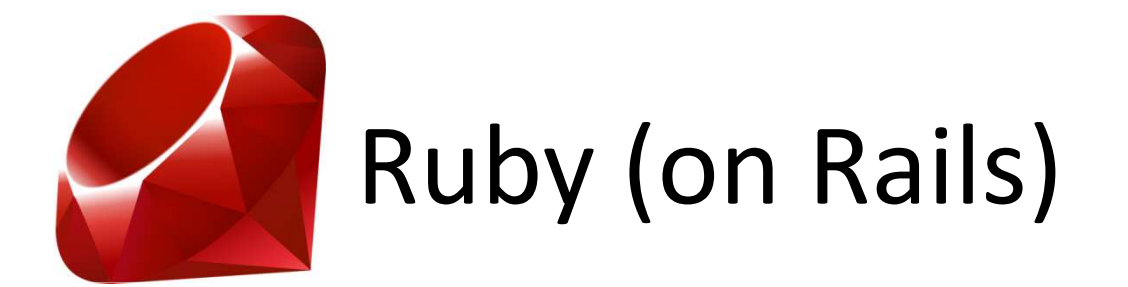

# CSE 190M, Spring 2009Week 2

### Arrays

- Similar to PHP, Ruby arrays…
	- –Are indexed by zero-based integer values
	- and the state of the state  $-$  Store an assortment of types within the same array
	- and the state of the state Are declared using square brackets, [], elements are separated by commas
- Example:

$$
a = [1, 4.3, "hello", 3..7]
$$
  
\n
$$
a[0] \rightarrow 1
$$
  
\n
$$
a[2] \rightarrow "hello"
$$

### Arrays

- You can assign values to an array at a particular index, just like PHP
- Arrays increase in size if an index is specified out of bounds and fill gaps with nil
- Example:

 $a = [1, 4.3, "hello", 3..7]$  $a[4] = "goodbye"$ aa  $\rightarrow$  [1, 4.3, "hello", 3..7, "goodbye"]  $a[6] = "hola"$ a  $\rightarrow$  $\rightarrow$  [1, 4.3, "hello", 3..7, "goodbye", nil, "hola"]

#### Negative Integer Index

• Negative integer values can be used to index values in an array

• Example:

a = [1, 4.3, "hello", 3.7]  
a[-1] 
$$
\rightarrow
$$
 3.7  
a[-2]  $\rightarrow$  "hello"  
a[-3] = 83.6  $\rightarrow$  [1, 83.6, "hello", 3.7]

# Hashes

- Arrays use integers as keys for a particular values (zero-based indexing)
- Hashes, also known as "associative arrays", have Objects as keys instead of integers
- Declared with curly braces, {}, and an arrow, "=>", between the key and the value
- Example:

 $h = \{ "greeting" => "hello", "farewell" => "goodbye" \}$ h["greeting"]  $\rightarrow$  "hello"

# Sorting

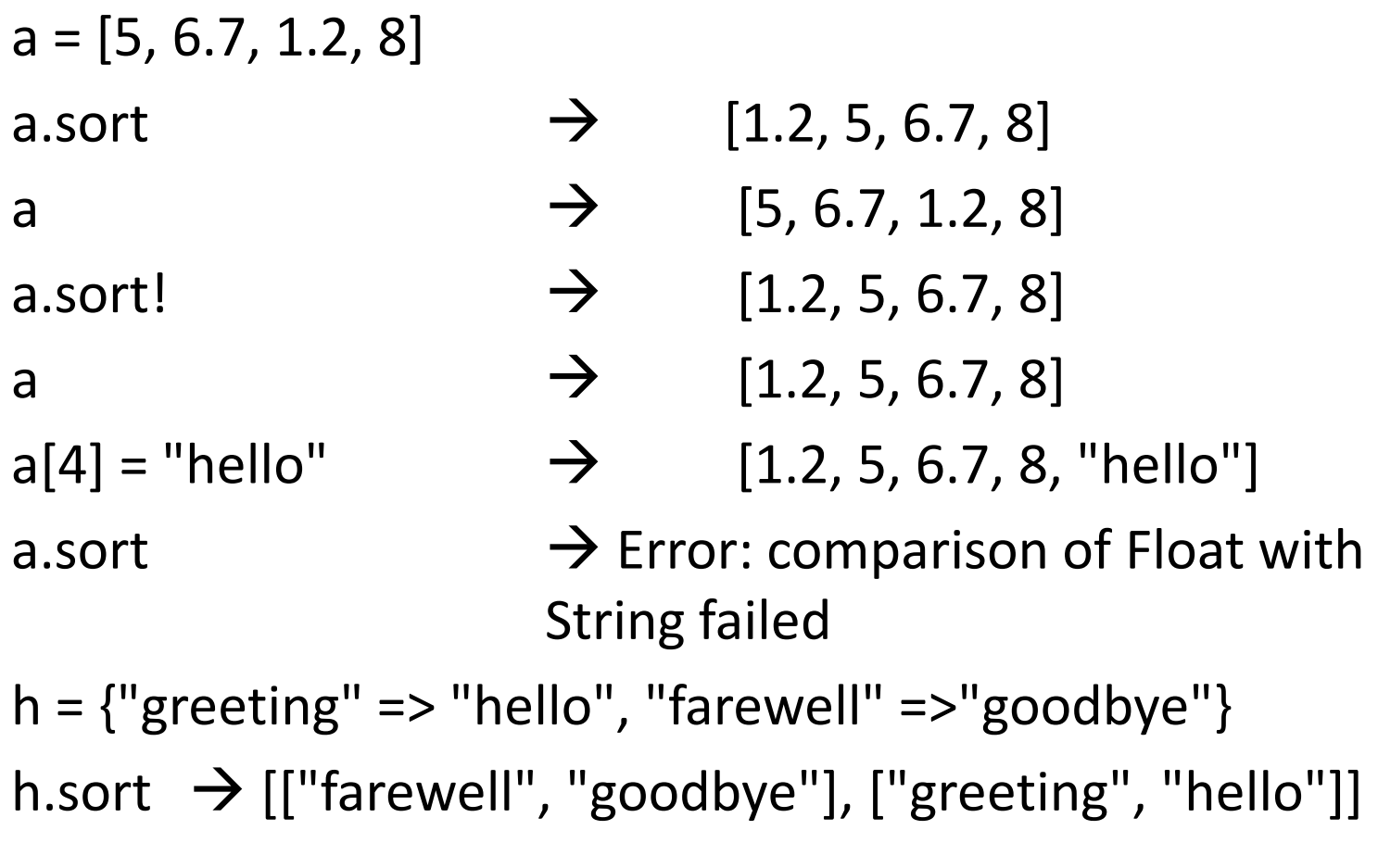

# Blocks

- Blocks are simply "blocks" of code
- They are defined by curly braces, {}, or a do/end statement
- They are used to pass code to methods and loops

# Blocks

- In Java, we were only able to pass parameters and call methods
- In Ruby, we can pass code through blocks
- We saw this last week, the times() method takes a block:

3.times { puts "hello" } # the block is the code in the  $\{\}$ 

#### Blocks and Parameters

- Blocks can also take parameters
- For example, our times() method can take a block that takes a parameter. It will then pass a parameter to are block
- Example

3.times  $\{|n|$  puts "hello" + n.to s}

• Here "n" is specified as a parameter to the block through the vertical bars "|"

# Yield

- yield statements go hand-in-hand with blocks
- The code of a block is executed when a yield statement called

# Yield

- A yield statement can also be called with parameters that are then passed to the block
- Example:

3.times { |n| puts n}

• The "times" method calls yield with a parameter that we ignored when we just printed "hello" 3 times, but shows up when we accepted a parameter in our block

# Yield Examples

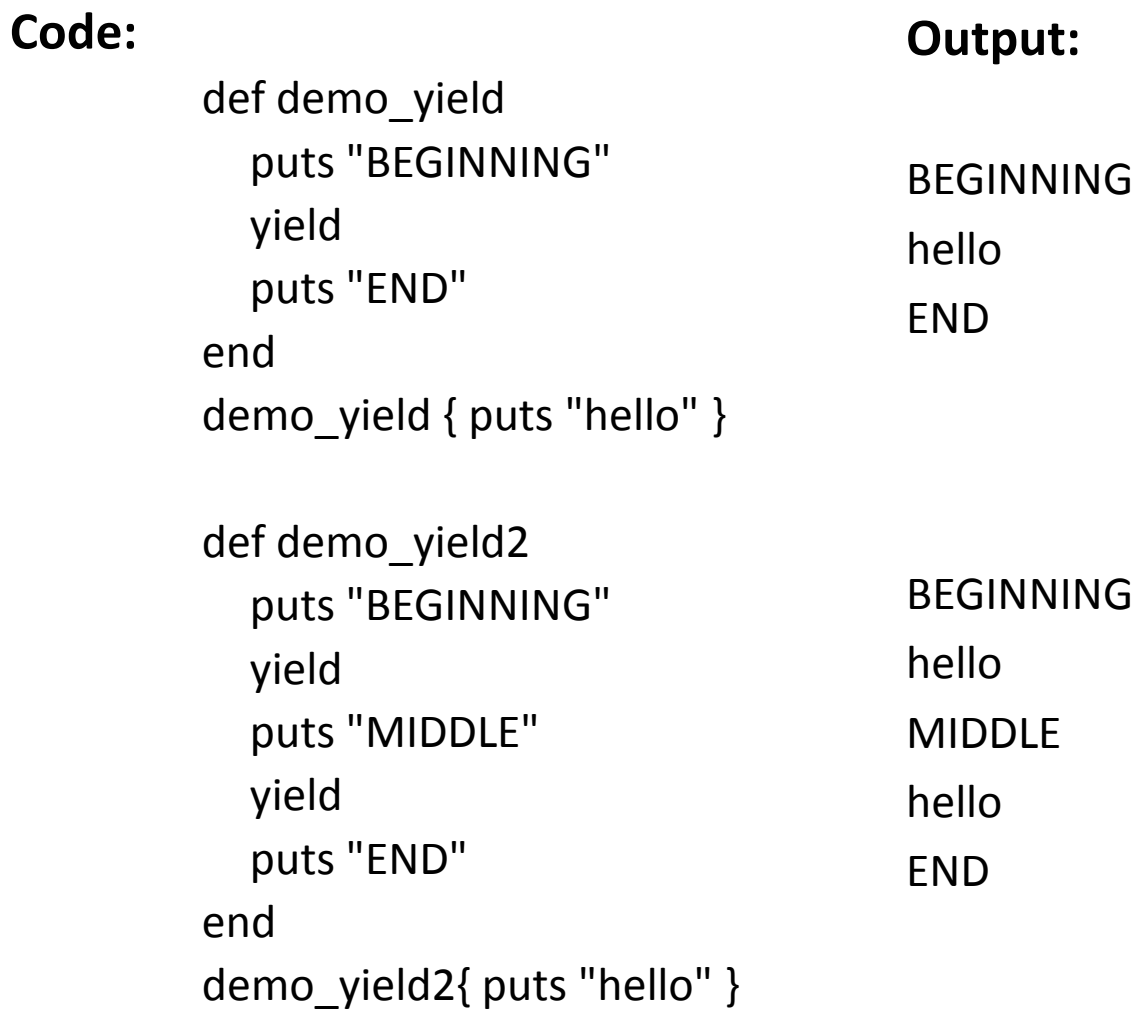

# Parameters, Blocks, and Yield

• Example:

def demo\_yield3yield 2yield "hello"yield 3.7enddemo\_yield3  $\{ |n|$  puts n  $*$  3}

• "n" is the value passed by yield to the block when yield is called with arguments

#### **Iterators**

- An iterator is simply "a method that invokes a block of code repeatedly" (Pragmatic Programmers Guide)
- Iterator examples: Array.find, Array.each, Range.each
- Examples:

 $[1,2,3,4,5]$ .find{ |n| Math.sqrt(n).remainder(1)==0} # finds perfect square  $[2,3,4,5]$ .find{ |n| Math.sqrt(n).remainder(1)==0} # finds perfect square  $[1,2,3,4,5]$ .each  $\{ |i| \text{ puts } i \}$  #prints 1 through 5  $[1,2,3,4,5]$ .each {  $|i|$  puts  $i * i$  } #prints 1 squared, 2 squared..., 5 squared (1..5).each{ |i| puts i\*i } #prints 1 squared, 2 squared…, 5squared

#### Iterators and Loops

- Common to use iterators instead of loops
- Avoids off-by-one (OBO) bugs
- Built-in iterators have well defined behavior
- Examples

0.upto(5)  $\{ |x|$  puts  $x \}$  # prints 0 through 5  $0.$ step(10, 2) { |x| puts x } # 0, 2, 4, 6, 8, 10  $0.$ step(10,3) {  $|x|$  puts x } # 0, 3, 6, 9

# for…in

- Similar to PHP's foreach:
	- and the state of the state — PHP
		- \$prices = array(9.00, 5.95, 12.50)foreach(\$prices as \$price){print "The next item costs \$price\n" }
	- and the state of the state — Ruby
		- prices = [9.00, 5.95, 12.50]
		- for price in prices

```
puts "The next item costs " + price.to_send
```
## for...in

• Previous example

prices = [9.00, 5.95, 12.50]

for price in prices

puts "The next item costs " + price.to\_s

end

• Can also be written

prices = [9.00, 5.95, 12.50]

prices.each do |price|

```
puts "The next item costs " + price.to_send
```
# Strings

- Strings can be referenced as Arrays
- The value returned is the a Integer equivalent of the letter at the specified index
- Example:
	- $s = "hello"$

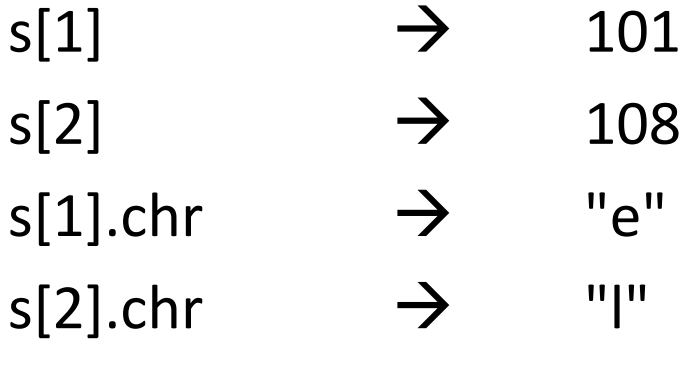

# More Strings

• chomp – returns a new String with the trailing newlines removed

• chomp! – same as chomp but modifies original string

# More Strings

- split(delimiter) returns an array of the substrings created by splitting the original string at the delimiter
- slice(starting index, length) returns a substring of the original string beginning at the "starting index" and continuing for "length" characters

# Strings Examples

s = "hello world\n"

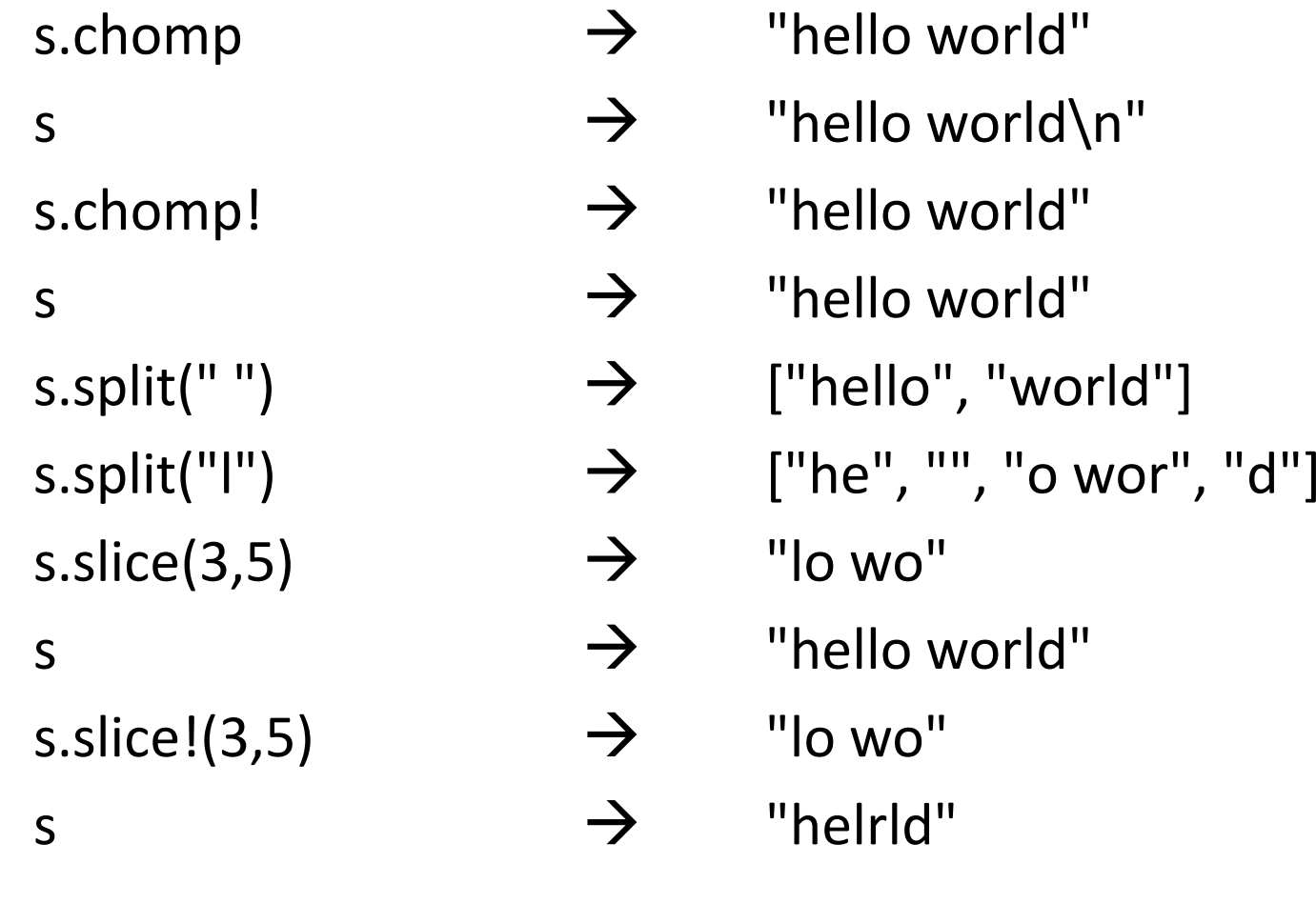

# Iterating over String characters'

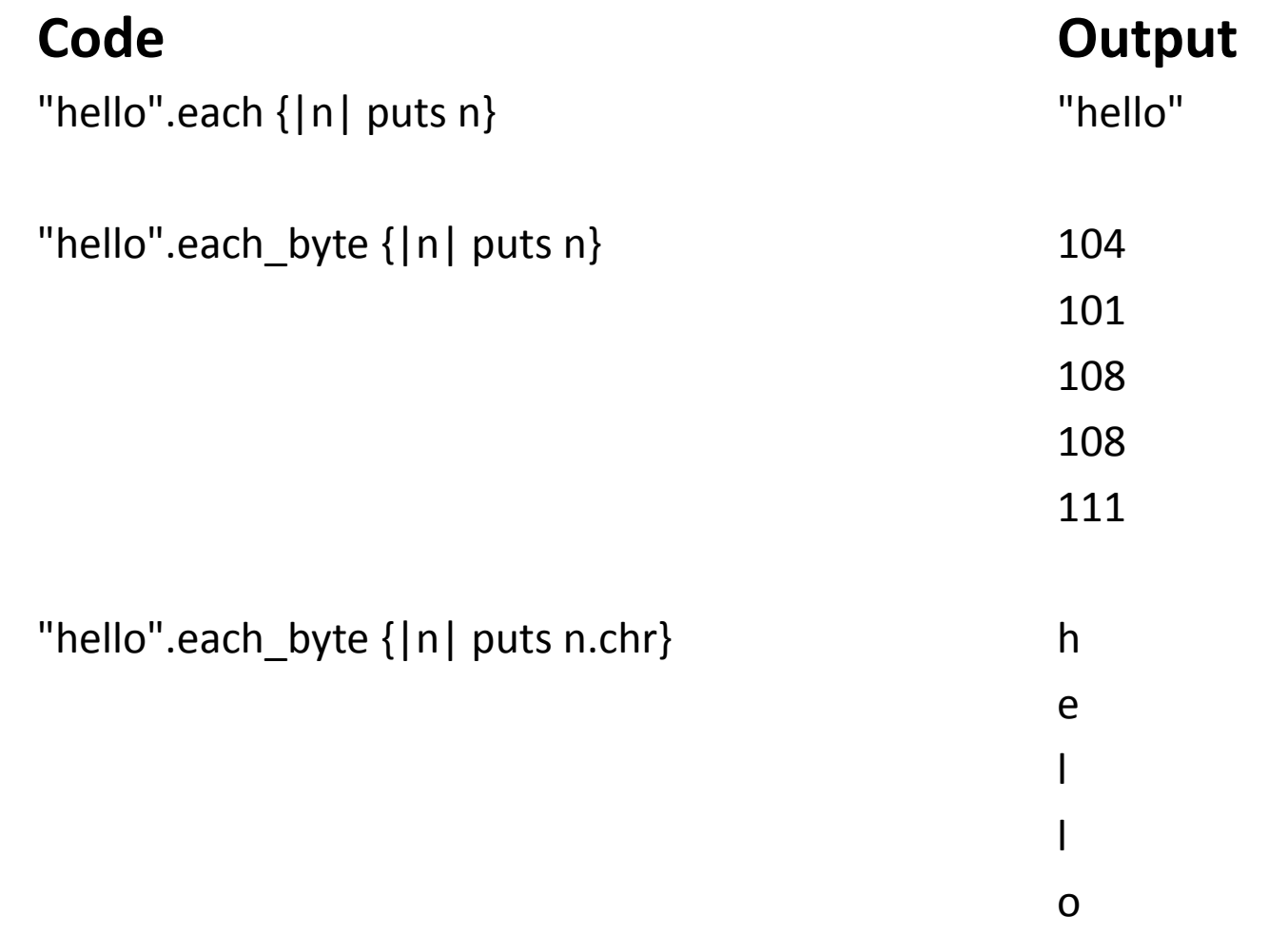

# Files as Input

- To read a file, call File.open(), passing it the the path to your file
- Passing a block to File.open() yields control to the block, passing it the opened file
- You can then call gets() on the file to get each line of the file to process individually
	- –This is analogous to Java's Scanner's .nextLine()

### Files as Input

• Example (bold denotes variable names)

```
File.open("file.txt") do |input| # input is the file passed to our block while line = input.gets
                              # line is the String returned from gets()
     # process line as a String within the looptokens =line.split(" ")
endend
```
#### Output to Files

• To output to a file, call File.open with an additional parameter, "w", denoting that you want to write to the file

```
File.open("file.txt", "w") do |output|output.puts "we are printing to a file!"end
```
## Writing from one file to another

• If a block is passed, File.open yields control to the block, passing it the file.

• To write from one file to another, you can nest File.open calls within the blocks

### Writing from one file to another

File.open("input file.txt") do |input| File.open("output file.txt", "w") do |output| while line = input.getsoutput.puts lineendendend